#### **Adobe Photoshop Touch 4.2.2.419 apk download for Android**

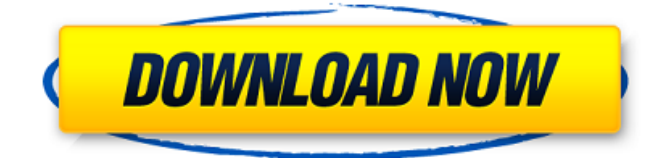

## **Adobe Photoshop Fix Apk Download Uptodown Crack + (LifeTime) Activation Code Free [Updated-2022]**

PhotoPro GIMP.org There are a number of excellent alternatives to Photoshop for the Windows platform. One of the oldest and most popular Windows-based alternatives is the PhotoPro package by Avedic Software, a company that has also created a variety of other image editing and print management tools. The product won an Editor's Choice Award from Digital Photography Review. PhotoPro was developed for Windows 9x, Windows NT, Windows 2000, Windows XP, Windows Vista and Windows 7. PhotoPro is 100 percent graphical and requires no mouse pointer whatsoever. It has an intuitive user interface and a set of tools designed for quick image manipulation. PhotoPro is now being used in numerous industries. It is used by newspaper groups to edit wire service photos, government agencies to create digital maps, schools and businesses for image editing and by individual users to edit images for personal use. With PhotoPro, you can perform the following image manipulations: resize, crop, rotate, flip, sharpen, soften, create effects, make special effects and edit. PhotoPro also features a built-in batch processing feature, bit-depth conversion, viewing and comparison, batch printing, and more. Windows Vista and Windows 7: Previous versions of PhotoPro, such as the version for Windows 2000, have been discontinued. To see if it is available for Vista or Windows 7, try version 2.3. The download includes an installer to automate the installation, but all you will need to do is to click on the executable file to run it. After downloading, PhotoPro will walk you through the installation process. Download PhotoPro. If you download PhotoPro for Windows XP, be sure to download the standalone version. PhotoPro is a 32-bit application and does not run on a 64-bit version of Windows. Windows Vista: Here is an image of the photo editor in action. PhotoPro features a single-window view and a taskbar. You can create new projects and open them from the PhotoPro interface. You can also open and edit existing projects. When you open a project, it is automatically launched. You can create a new project by choosing a folder to store your photos, then creating a new project from there. You can also choose to automatically add photos to new projects. PhotoPro uses its own file formats for saving and renaming images. However, PhotoPro also has a very

#### **Adobe Photoshop Fix Apk Download Uptodown Crack 2022 [New]**

Now that you understand Photoshop and Elements, you can use them for some amazing graphics and memes. For those of you who want to learn to use Photoshop, here are 30 tutorials that will help you get started. 1. How to Make a Perfect Squares Lava Effect in Photoshop By Sasha Zaytsev (: 2. Create this custom font and edit this image to make it look like an icy winter By Maciej Sobczak (: 3. How to quickly edit or create an icon from a photo By Bart (: 4. Photoshopped Snowman By Grace Allegrezza (: 5. How to create a winter scene without spending a lot of time By Sasha Zaytsev (: 6. How to Make a Photoshop Snowman in an Hour By Matt Trevino (: 7. How to Find the Good Background of a Photo By Mark Davies (: 8. How to Make a Snow Effect in Photoshop By Elliot Welner (: 05a79cecff

# **Adobe Photoshop Fix Apk Download Uptodown Crack + [32|64bit]**

\*\*Abbreviations:\*\* CeNPs, cerium oxide nanoparticles; XRD, X-ray diffraction; EDX, energy dispersive X-ray spectroscopy; DSC, differential scanning calorimetry; FTIR, Fourier transform infrared spectroscopy; SSA, specific surface area; OA, octadecenoic acid; PEG, poly(ethylene glycol); TEM, transmission electron microscopy; DLS, dynamic light scattering. This work was supported by the IFCA project---"Advanced materials for renewable energy conversion and storage: tailor-made ceria nanoparticles for multidisciplinary research and applications." \*\*Disclosure\*\* The authors declare no conflicts of interest in this work. #!/usr/bin/env bash # # Licensed to the Apache Software Foundation (ASF) under one or more # contributor license agreements. See the NOTICE file distributed with # this work for additional information regarding copyright ownership. # The ASF licenses this file to You under the Apache License, Version 2.0 # (the "License"); you may not use this file except in compliance with # the License. You may obtain a copy of the License at # # # # Unless required by applicable law or agreed to in writing, software # distributed under the License is distributed on an "AS IS" BASIS, # WITHOUT WARRANTIES OR CONDITIONS OF ANY KIND, either express or implied. # See the License for the specific language governing permissions and # limitations under the License. # #  $#$  For a description of environment variables with default values, please see: #  $#$ function exitWithErrorMsg() { local ERROR\_CODE=\$\$? echo "Error: \$1" exit \${ERROR\_CODE} } function exitWithQuitMsg() { echo "Terminating the server..." exit 0 } function exitWithExitCode() { local exitCode=\$\$? echo "Exiting with exit code  ${\{exitCode\}}'$  exit  ${\{exitCode\}}$   $\}$  #

#### **What's New In?**

Q: CS50 GPUs Board Resolution I'm using CS50 to study for the NSCA in Computer Science. Right now, I'm on the same problem as in the video and at every step the batch size (from 100 to 999) doesn't allow me to use all the computational power of my GPU. For example, if I create batches of 100 or more it runs much too slowly. I've already tried increasing the batch size (from 100 to 999) but with no success. If I use only one pixel of the screen (8\*800) I can clearly use all of it. Code: import ctypes import numpy MEM\_SIZE = ctypes.c\_ulong(4096) NULL = ctypes.c\_ulong(0) s\_uint32\_t = ctypes.c\_uint32 s\_uint32\_t.restype = ctypes.c\_uint32 s\_uint32\_t.argtypes = ctypes.c\_void\_p s\_uint32\_t.value = 0 MIN\_FLOAT =  $-3.402823466E+38$  MAX\_FLOAT = 3.402823466E+38 # BEGIN SIZED TARGET # s\_uint32\_t c\_SIZE = sizeof(float) \* s\_uint32\_t.argtypes[0] s\_uint32\_t c\_shape[1] = {2, c\_size / 2} # height, width s\_uint32\_t c\_n =  $(2 * c$ \_shape[1] + 1) # BEGIN WIN\_PROCESSES # win\_procs = 1 s\_uint32\_t c\_win\_procs[1] = {win\_procs} # BEGIN LOOP OVER BLOCK # b\_size = 100 # or any number s\_uint32\_t c\_b\_size[1] = {b\_size} s\_uint32\_t c\_idx = 0 s\_uint32\_t c\_n\_iters = s\_uint32\_t.argtypes[0] s\_uint32\_t c\_batch\_size = s\_uint32\_t.arg

# **System Requirements:**

Windows 7 Windows 8.1 Windows 10 (64 bit) 2.9 GHz i5 or later processor 4 GB RAM 1024x768 or higher resolution display 2 GB free space DirectX 11 compatible video card with Shader Model 3.0 800 MB available disk space for installation Mac OS X 10.7 Lion or later Intel i5 or later processor DirectX 11 compatible video

<https://viceeventz.com/wp-content/uploads/2022/07/blanghi.pdf>

<https://harneys.blog/wp-content/uploads/2022/07/perlaw.pdf>

<https://aalcovid19.org/free-photoshop-download-32-bit/>

<https://www.sb20ireland.com/advert/photoshop-photo-manipulation-psd-file-free-download/>

<https://rednails.store/install-photoshop-elements-9/>

[https://www.sleepyhollowny.gov/sites/g/files/vyhlif3816/f/pages/comp\\_plan\\_red\\_line\\_sleepyhollow\\_publichearingdraft.pdf](https://www.sleepyhollowny.gov/sites/g/files/vyhlif3816/f/pages/comp_plan_red_line_sleepyhollow_publichearingdraft.pdf)

<https://eqsport.biz/photoshop-cs3-for-windows-10-download/>

<https://sjbparishnaacp.org/2022/07/01/can-i-download-and-install-photoshop-elements-9/>

[https://www.uapipetrades.org/sites/default/files/webform/adobe-photoshop-70-software-free-download-full-version-free-with](https://www.uapipetrades.org/sites/default/files/webform/adobe-photoshop-70-software-free-download-full-version-free-with-serial-number.pdf)[serial-number.pdf](https://www.uapipetrades.org/sites/default/files/webform/adobe-photoshop-70-software-free-download-full-version-free-with-serial-number.pdf)

[https://libreriaguillermo.com/wp-content/uploads/2022/07/photoshop\\_download\\_for\\_windows\\_7\\_setup.pdf](https://libreriaguillermo.com/wp-content/uploads/2022/07/photoshop_download_for_windows_7_setup.pdf)

[https://coachfactor.it/adobe-photoshop-cs4-\\_71-full-cracked/](https://coachfactor.it/adobe-photoshop-cs4-_71-full-cracked/)

<https://centraldomarketing.com/photoshop-cc-2020-registration-key/>

[http://www.interprys.it/wp-content/uploads/2022/07/adobe\\_cs4\\_photoshop\\_download.pdf](http://www.interprys.it/wp-content/uploads/2022/07/adobe_cs4_photoshop_download.pdf)

<http://www.antiquavox.it/photoshop-cs6/>

<https://orbeeari.com/photoshop-cs6-crack/>

<https://magic-lamps.com/2022/07/01/8678/>

[https://quickpro.site/wp-content/uploads/2022/07/Butterfly\\_Custom\\_Brushes\\_for\\_Photoshop\\_\\_Buy\\_Now.pdf](https://quickpro.site/wp-content/uploads/2022/07/Butterfly_Custom_Brushes_for_Photoshop__Buy_Now.pdf) [https://secureservercdn.net/198.71.233.109/5z3.800.myftpupload.com/wp-](https://secureservercdn.net/198.71.233.109/5z3.800.myftpupload.com/wp-content/uploads/2022/07/photoshop_freeware_download_for_windows_7.pdf?time=1656684334)

[content/uploads/2022/07/photoshop\\_freeware\\_download\\_for\\_windows\\_7.pdf?time=1656684334](https://secureservercdn.net/198.71.233.109/5z3.800.myftpupload.com/wp-content/uploads/2022/07/photoshop_freeware_download_for_windows_7.pdf?time=1656684334)

[https://cycloneispinmop.com/wp-content/uploads/2022/07/Download\\_Adobe\\_Photoshop\\_CS3\\_for\\_free.pdf](https://cycloneispinmop.com/wp-content/uploads/2022/07/Download_Adobe_Photoshop_CS3_for_free.pdf)

<https://teamshepherdspain.es/wp-content/uploads/2022/07/leioger.pdf>